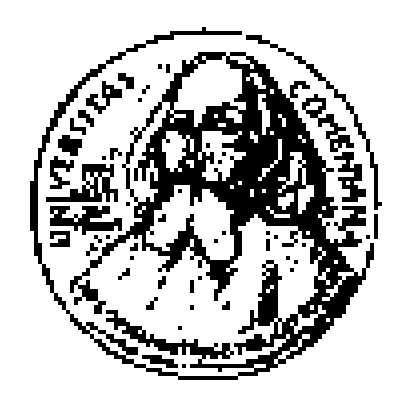

## **Spracovanie obrazu**

**Andrej FERKO Comenius University Bratislava PG1, 30. 11. 2020, FMFI UK**

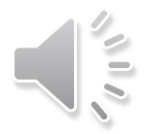

# **Príklad (Hearn-Baker, 2014, p. 376), logo UK**

- Foto/sken, výpočet >> obraz, políčko, IFS
- Abstraktný obraz, funkcia
- *f(x, y),*

oouncing ball with a damped sine

- kde rovinné súradnice *x, y,*
- Hodnota *f* výška/šedá
- Veta o reprezentácii, Fourier
- Digitalizácia, vzorkovanie, 1D

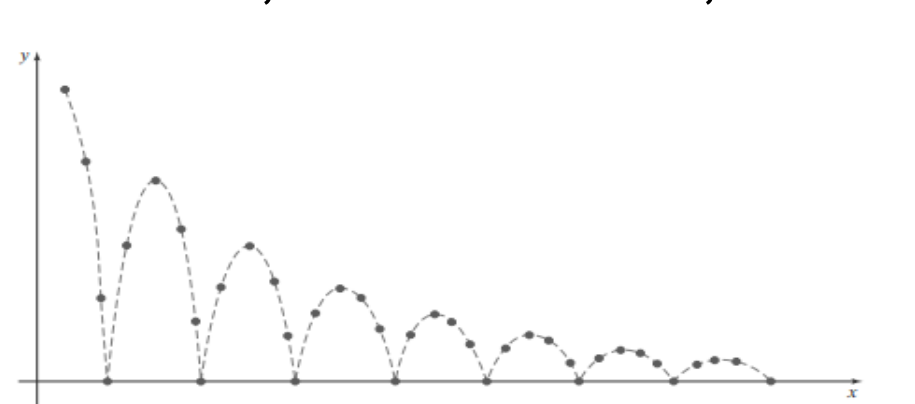

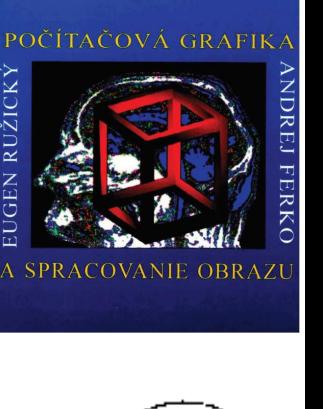

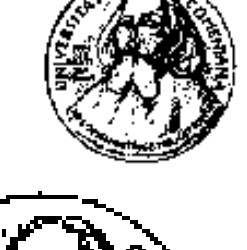

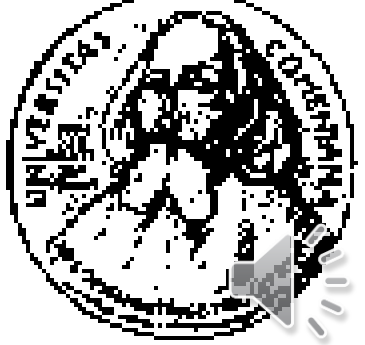

## **Videnie**

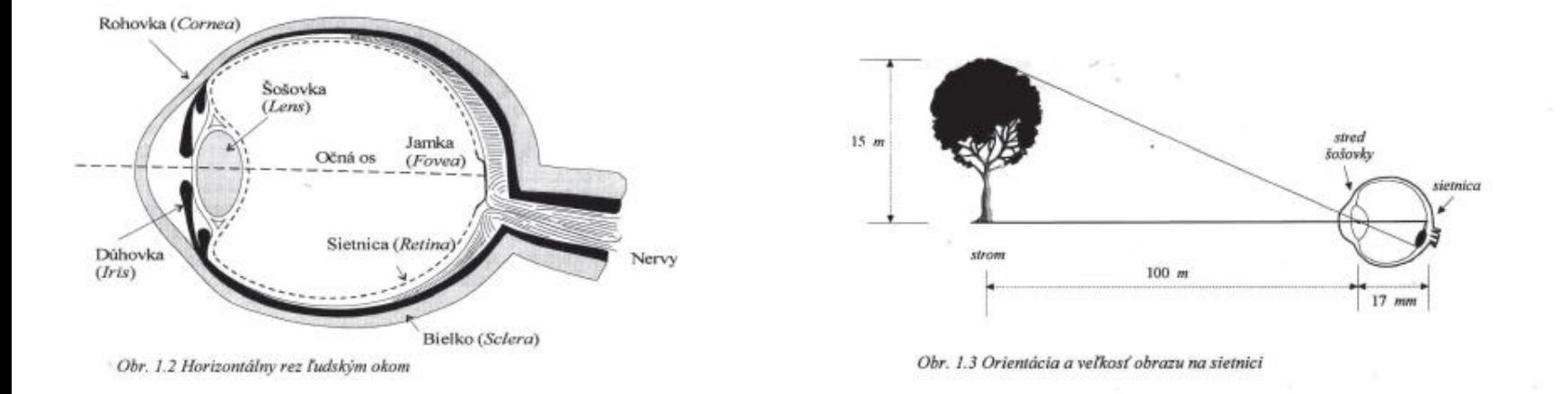

Spracovanie obrazu je proces aplikovania akejkoľvek operácie na obraz alebo obrazové dáta pre daný účel. Napr. analýza scény, kompresia obrazu, konštrukcia 2D alebo 3D modelov objektov, ai.

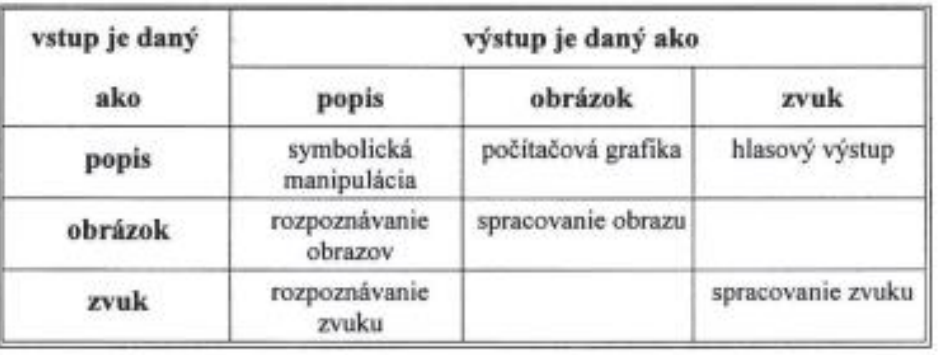

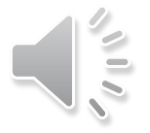

Obr. 1.4 Oblasti spracovania informácie

# **Pojmy, pixel, hĺbka**

Metódami počítačovej grafiky vytvorené grafické zobrazenie sa nazýva obrázok (picture). Definuje sa ako priestorovo štrukturovaná postupnosť grafických výstupných prvkov (napr. čiary, texty) určená na uloženie alebo zobrazenie. Niekedy budeme rozlišovať štrukturovaný obrázok od neštrukturovaného obrazu (image), pozostávajúceho iba z obrazových bodov. Pojem obraz používame aj pre spojitý obraz, kde ním rozumieme dvojrozmernú funkciu intenzity  $f(x, y)$ , kde x a y sú konečné priestorové súradnice bodu v rovine a funkčná hodnota vyjadruje jas. Digitálny obraz získame diskretizáciou priestorových i jasových hodnôt a môžeme si ho predstaviť ako maticu M, pre ktorú riadok i a stĺpec j určuje bod obrazu a hodnota prvku matice M(i, j) jasovú uroveň. Bod digitálneho obrazu nazývame pixel (picture element).

### **VYDAVATEĽSTVO SAMOSATO 2012**

### POČÍTAČOVÁ GRAFIKA

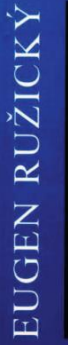

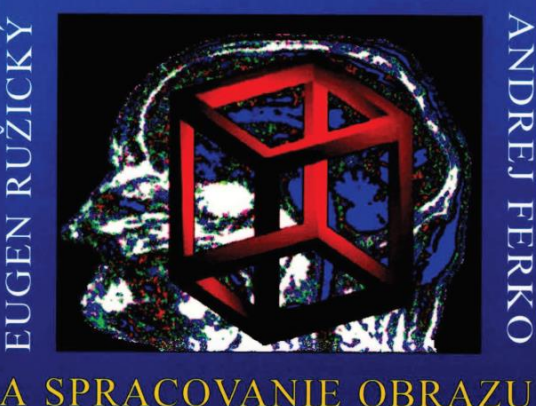

### **Pixel:**  *Farba,*

*Hĺbka, Alfa, ID...*

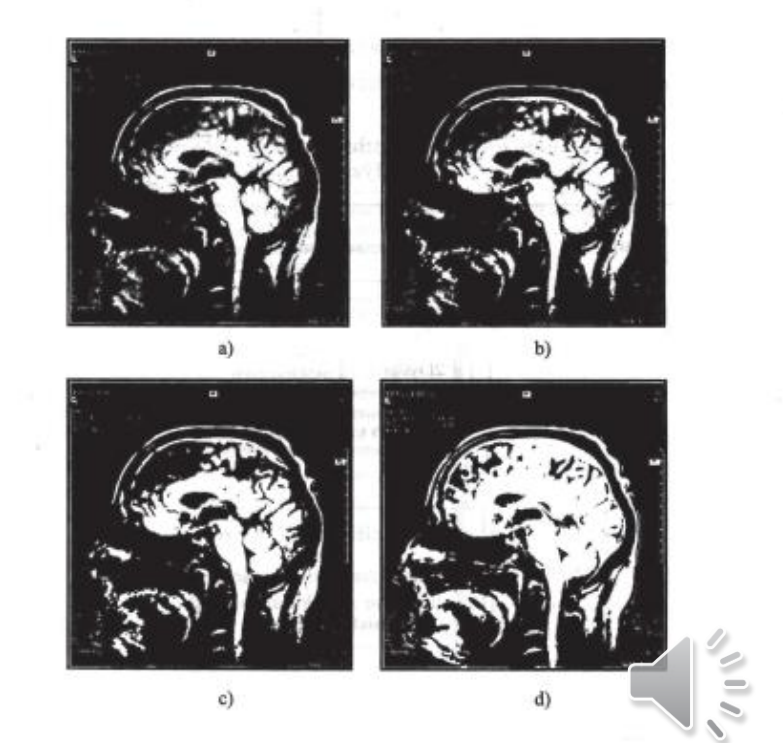

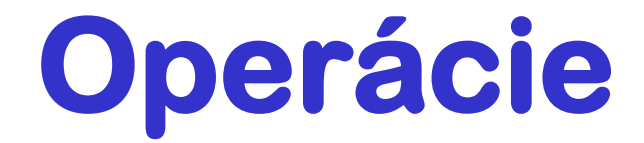

### Funkcie na spracovanie obrazu (a dokumentov) (analýza obrazu)

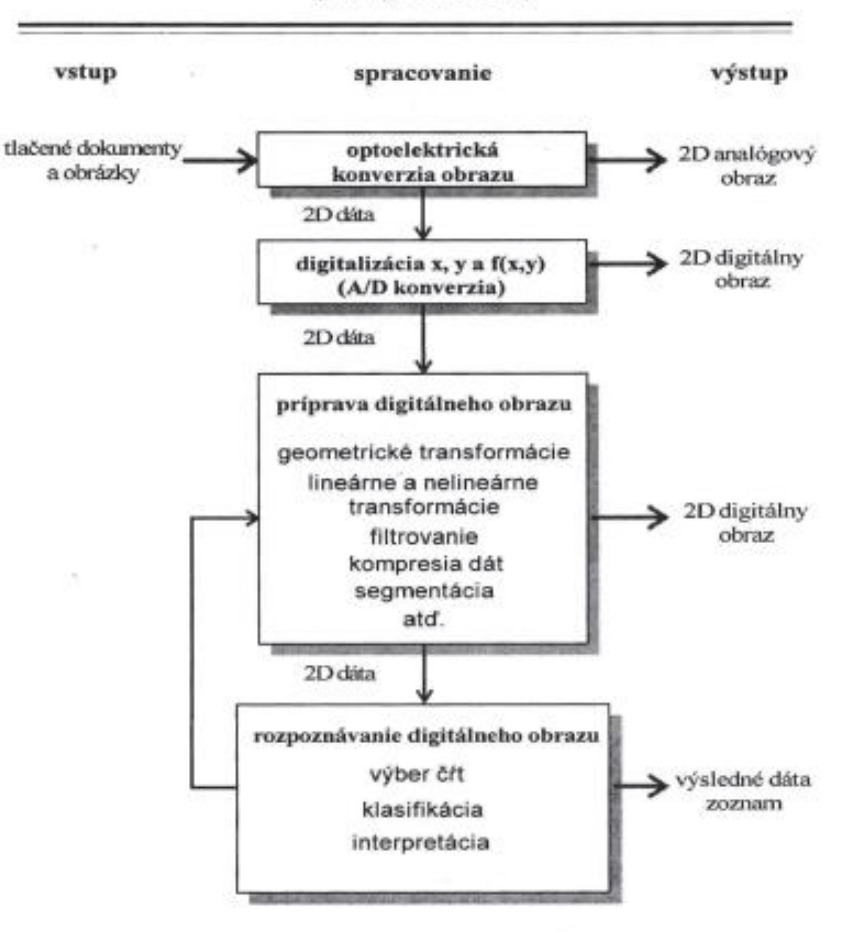

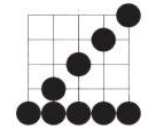

Obr. 5.4 Aliasing úsečiek

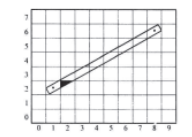

Obr. 5.5 Antialiasing úsečky

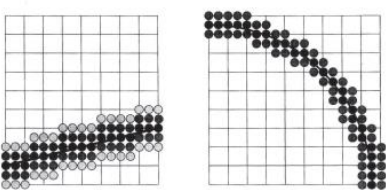

Obr. 5.6 Hrubé čiary pre vykreslenie úsečky a kružnice

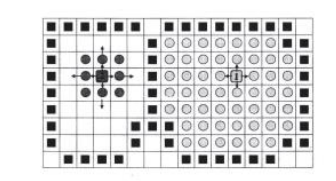

Obr. 5.8 Vypĺňanie oblastí farbou zadaného vnútorného bodu

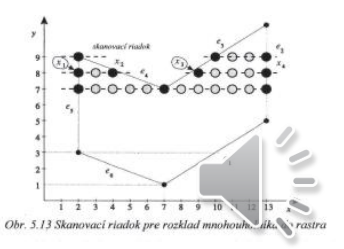

Obr. 1.6 Funkcie na spracovanie obrazu

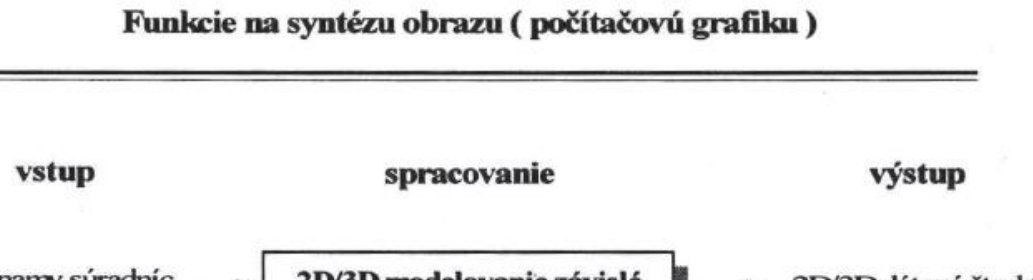

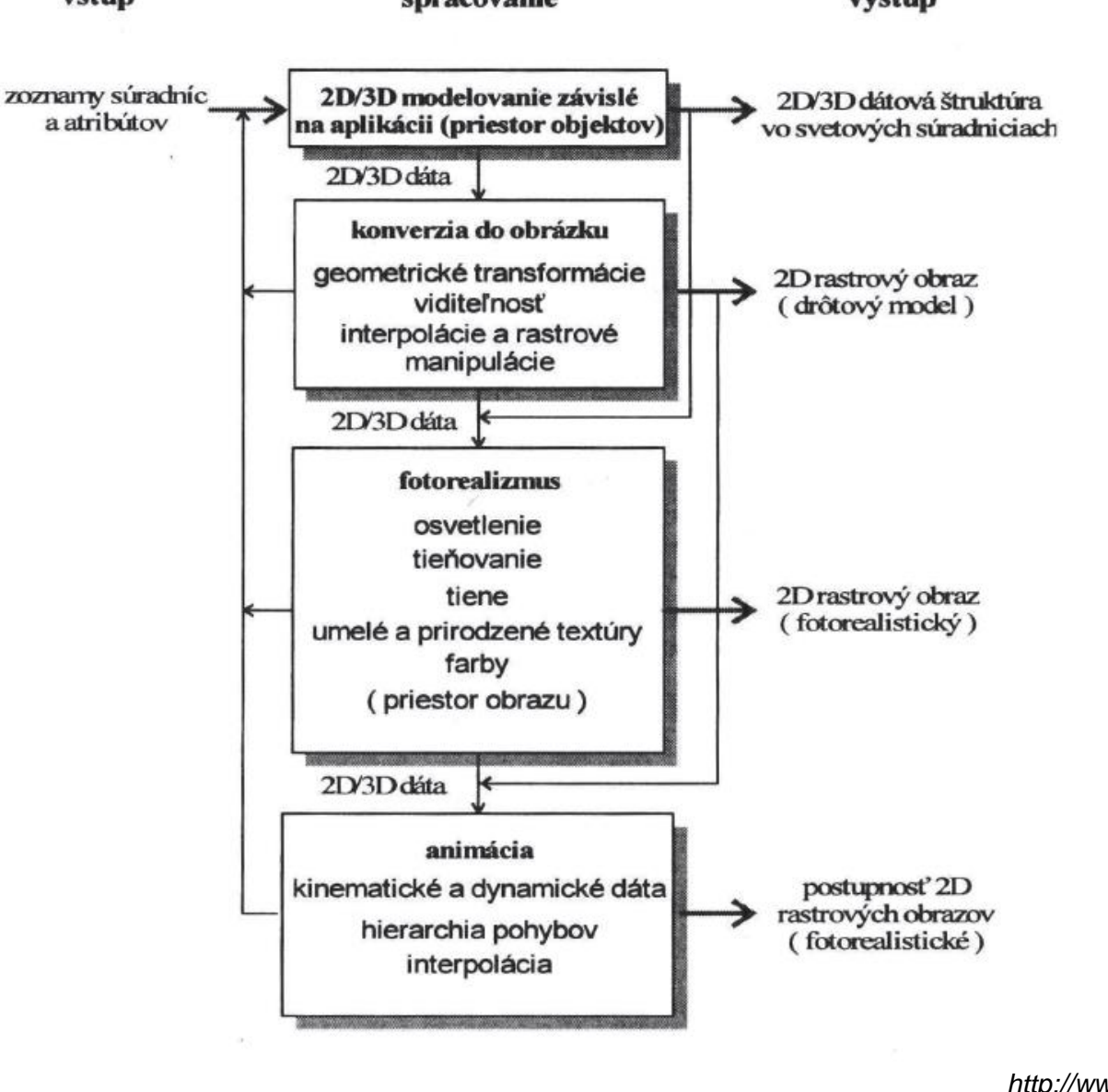

Obr. 1.7 Funkcie na vytváranie obrazu (pasívna počítačová grafika)

*Ružický, E. et al. 2012. Počítačová grafika a spracovanie obrazu. http://www.sccg.sk/~ferko/PGAS O2012-bookmarks.pdf*

# **1D, 2D, Delaunay, Voronoi**

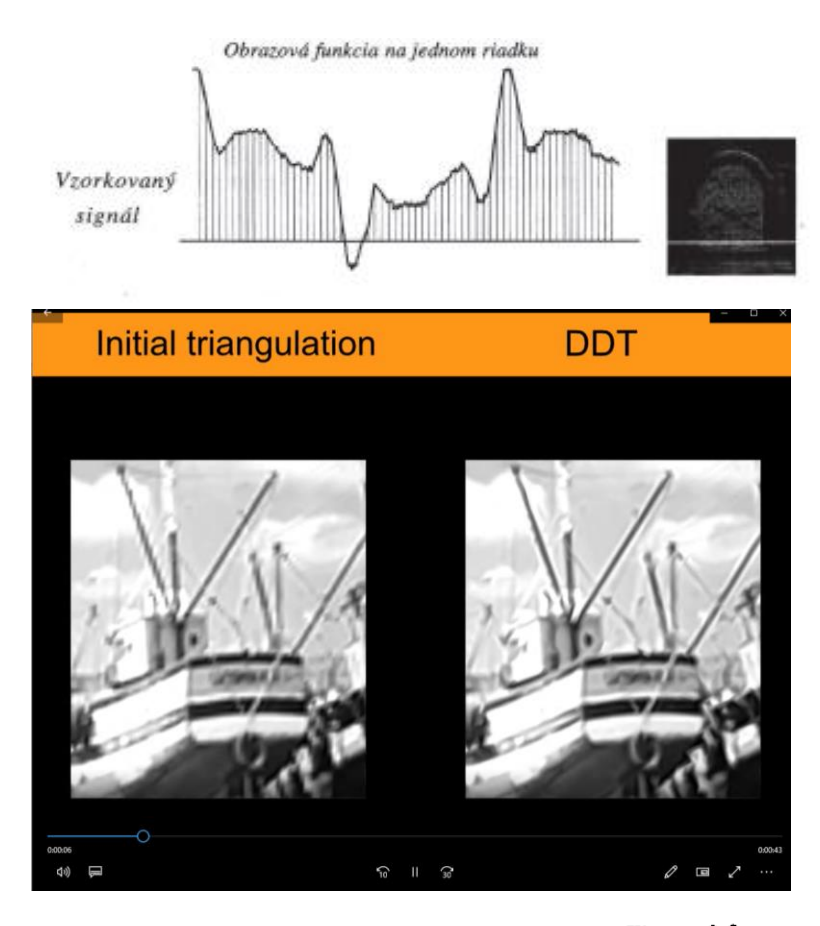

Figure 9.2 Obtaining a polyhedral terrain from a set of sample points

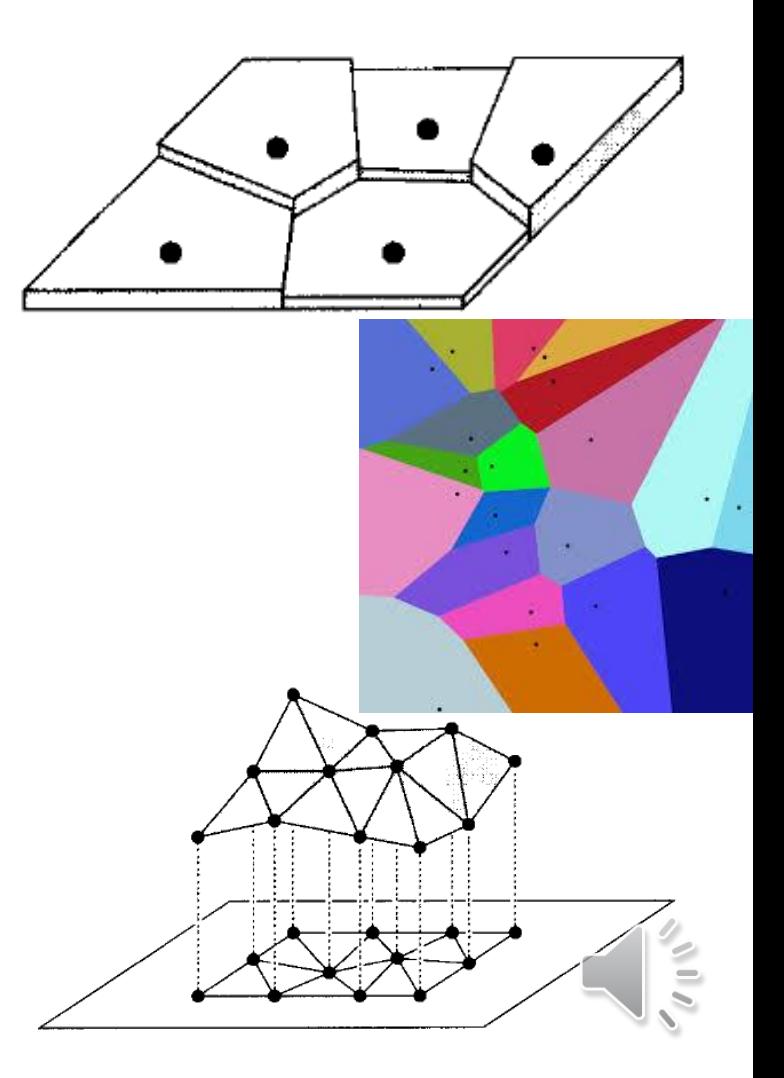

# Afinné transformácie v rovine

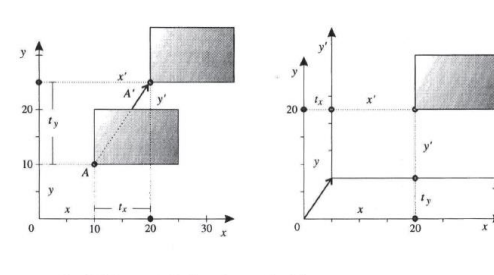

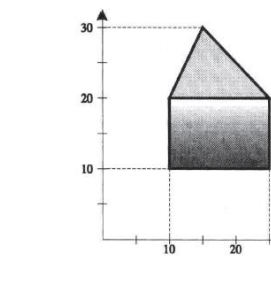

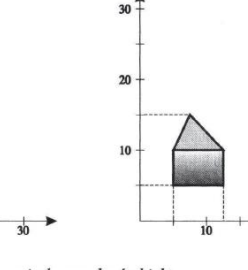

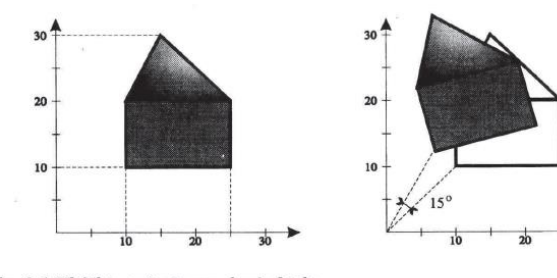

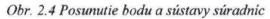

Obr. 2.3 Ukážka zmeny mierky pre daný objekt

Obr. 2.1 Ukážka otočenia pre daný objekt

### 2.5 Kompozícia 2-rozmerných transformácií

Ukážeme si, ako môžeme využiť násobenie matíc pri skladaní zobrazení. Napríklad, chceme vyjadriť zmenu mierky so stredom v ľubovoľnom pevnom bode  $A(x, y)$ . Budeme to riešiť tak, že uskutočníme za sebou tri zobrazenia:

- 1. Posunieme sústavu súradníc do bodu  $\Lambda$ .
- 2. Uskutočníme zmenu mierky v začiatku sústavy súradníc.
- 3. Posunieme späť bod A do pôvodného začiatku.

Každej tejto transformácii zodpovedá jedna transformačná matica. Výslednej zloženej transformácii zodpovedá nasledujúca matica:

$$
\begin{pmatrix} 1 & 0 & 0 \ 0 & 1 & 0 \ -x & -y & 1 \end{pmatrix} * \begin{pmatrix} s_x & 0 & 0 \ 0 & s_y & 0 \ 0 & 0 & 1 \end{pmatrix} * \begin{pmatrix} 1 & 0 & 0 \ 0 & 1 & 0 \ x & y & 1 \end{pmatrix} = \begin{pmatrix} s_x & 0 & 0 \ 0 & s_y & 0 \ x(1 - s_x) & y(1 - s_y) & 1 \end{pmatrix}
$$

Podobne otočenie so stredom v ľubovoľnom bode  $A(x, y)$  vykonáme pomocou týchto troch transformácií:

- 1. Posunieme sústavu súradníc do bodu A.
- 2. Uskutočníme otočenie okolo začiatku sústavy súradníc o uhol  $\varphi$ .
- 3. Posunieme späť bod A do pôvodného začiatku.

Obdobne výslednú zloženú transformáciu vyjadríme násobením matíc:

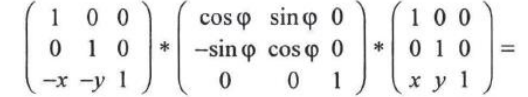

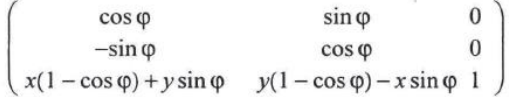

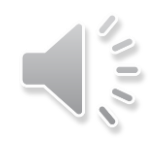

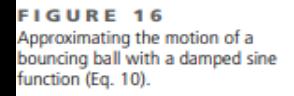

Tento iteratívny proces sa dá definovať rekurzívne a hodnotou d definovať Hausdorffova dimenzia. Na obrázku 15.8 máme zobrazenú časť Kochovej vločky.

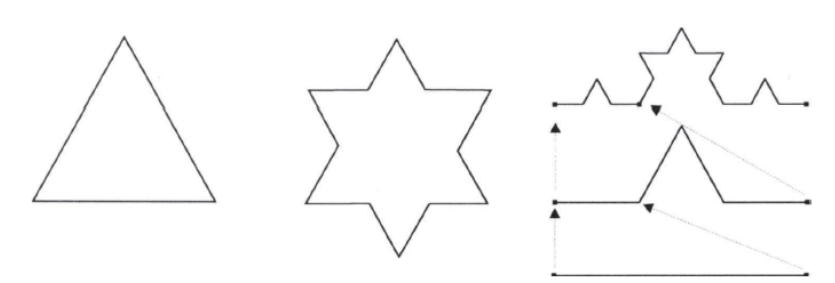

Obr. 15.8 Konštrukcia Kochovej vločky

Hausdorffovu dimenziu Kochovej vločky vypočítame pomocou nasledujúcej limity:

```
lim N(\delta).\delta^d = lim 4'[(1/3)']<sup>d</sup> < \infty,
```
má zmysel len pre  $d = \log 4/\log 3$ . Z toho vyplýva, že Hausdorffova dimenzia je reálna hodnota log 4/log 3 = 1.2618 medzi celými číslami 1 a 2.

Pod fraktálom budeme rozumieť taký geometrický útvar, ktorý bude mať Hausdorffovu dimenziu rôznu od topologickej celočíselnej dimenzie. Princip generovania fraktálov spočíva v tom, že sa opakovane používa určitá transformácia na body danej oblasti. Ako príklad uvedieme generovanie Kochovej vločky. Z obrázku 15.8 vidíme, že musíme rozdeliť vždy pôvodný útvar na tri časti a definovať 4 transformácie zložené z posunutia, škálovania a otočenia.

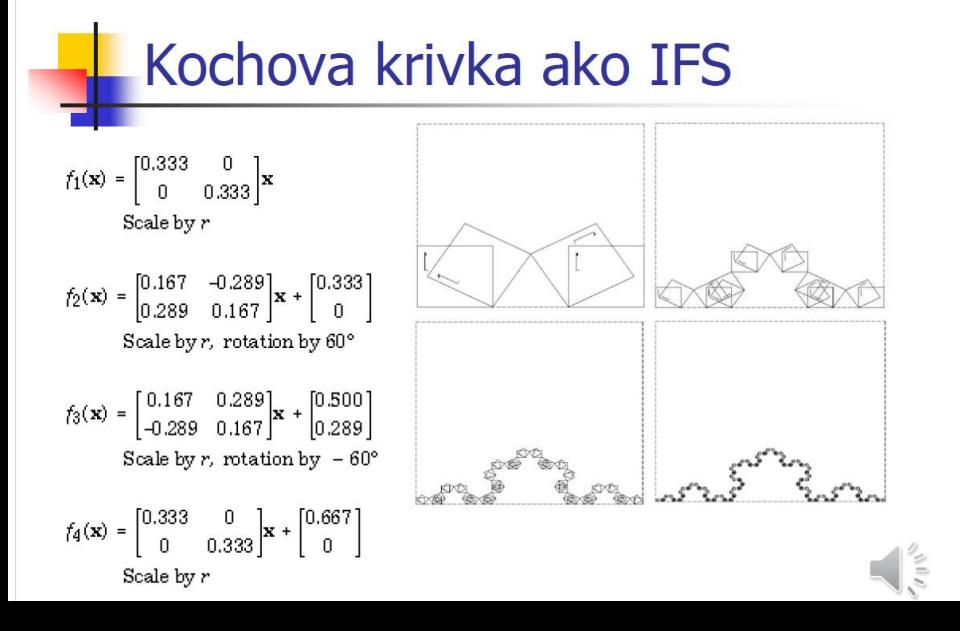

Príklad. Kochovu vločku definujeme pomocou neterminálového symbolu  $\mathcal{N} = \{A\}$  a dvoch pravidiel:

1. 
$$
A \Rightarrow A + A - A + A
$$
  
2.  $A \Rightarrow f$ 

Startovací symbol je A--A--A a otočenie je o  $60^\circ$ . Tieto pravidlá generujú tieto reťazce:

$$
f-f-f
$$
,  $f+f-f+f$  --  $f+f-f+f$  --  $f+f-f+f$ , ...

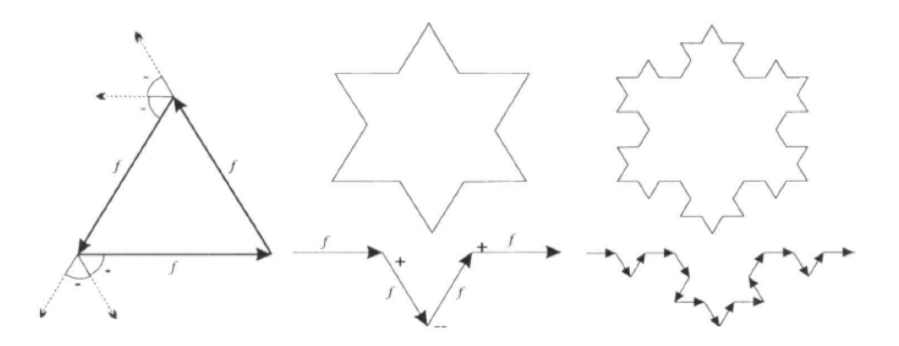

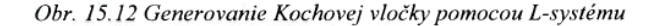

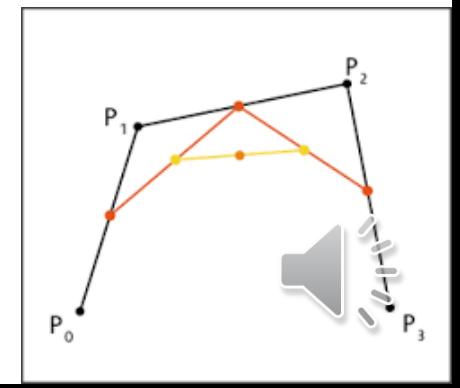

# **Formáty, kompresia**

- **Bezstratové, RAW, TIFF, kompresia RLE**
- **Stratové, JPG**
- **Barnsley, collage theorem, FIF**
- **Každý obraz = pevný bod IFS**

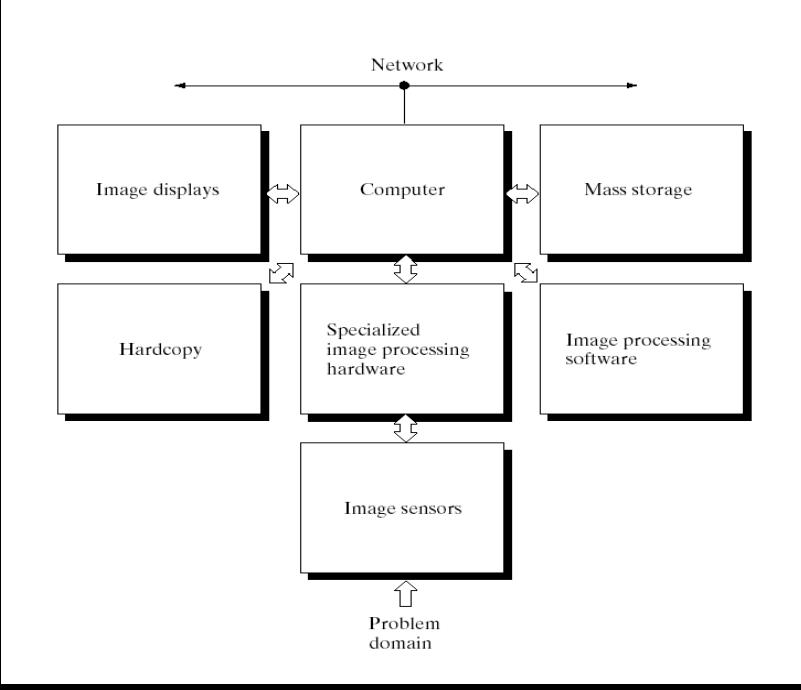

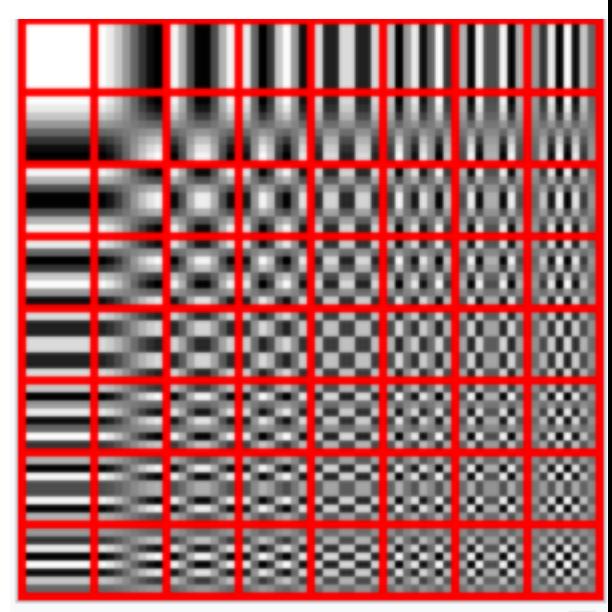

The DCT transforms an 8×8 block of input values to a linear combination of these 64 patterns. The patterns are referred to as the two-dimensional DCT basis functions, and the output values are referred to as transformed coefficients. The horizontal inoxy is su and the vertical index is  $v$ .

### **Fourier, interpolácia**

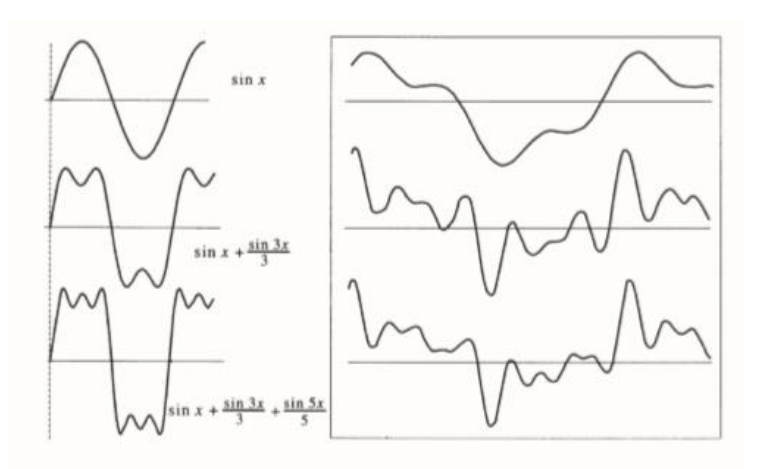

a) b) Obr. 6.2 Signál vyjadrený frekvenciou harmonických funkcií

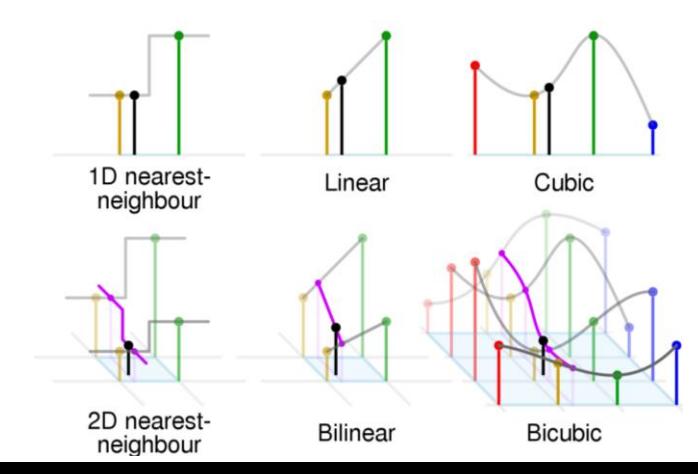

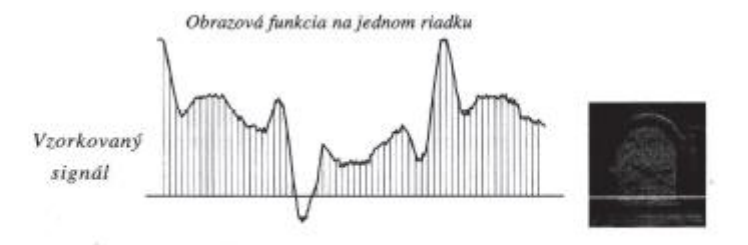

Obr. 6.1 Obrazová funkcia získaná vzorkovaním

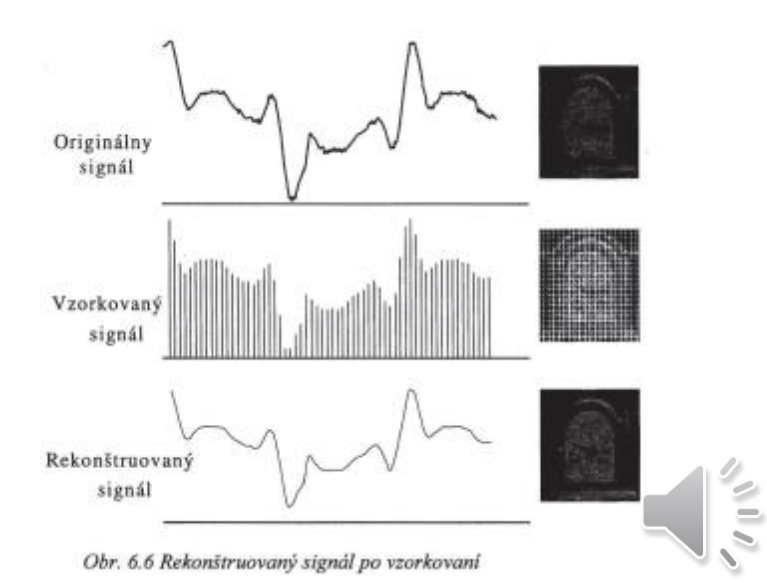

### Masky

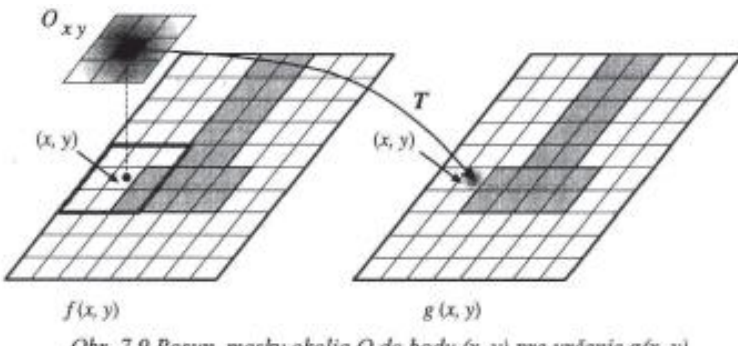

Obr. 7.9 Posun masky okolia O do bodu (x, y) pre určenie g(x, y)

Všeobecný prípad lineárnej závislosti operátora T sa dá vyjadriť na príklade masky 3×3. Ako ukazuje obr. 7.10, pre koeficienty masky  $w_1$ ,  $w_2$ ,...,  $w_0$  8-okolia bodu (x, y), môžeme definovať nasledujúci lineárny operátor:

$$
T[f(x, y)] = w_1 \cdot f(x-1, y-1) + w_2 \cdot f(x, y-1) + w_3 \cdot f(x+1, y-1) + w_4 \cdot f(x-1, y) + w_5 \cdot f(x, y) + w_6 \cdot f(x+1, y) + w_7 \cdot f(x-1, y+1) + w_8 \cdot f(x, y+1) + w_9 \cdot f(x+1, y+1). \quad (7)
$$
\n
$$
w_1 \cdot f(x-1, y+1) + w_8 \cdot f(x, y+1) + w_9 \cdot f(x+1, y+1). \quad (8)
$$
\n
$$
y + \frac{w_1}{w_1} \cdot \frac{w_2}{w_3} \cdot \frac{w_4}{w_6}
$$
\n
$$
y + 1 + \frac{w_1}{w_7} \cdot \frac{w_8}{w_8} \cdot \frac{w_9}{w_9}
$$

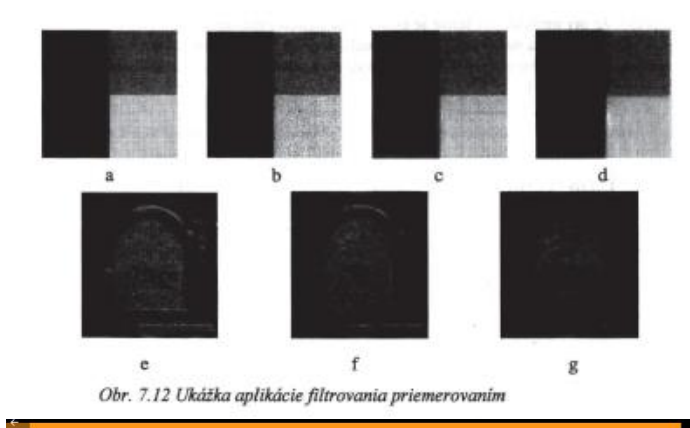

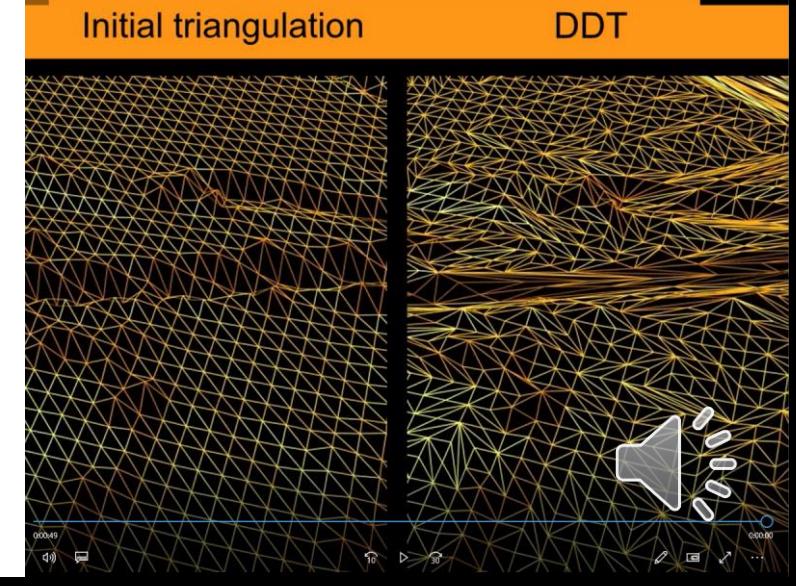

## **Hranica a obrys**

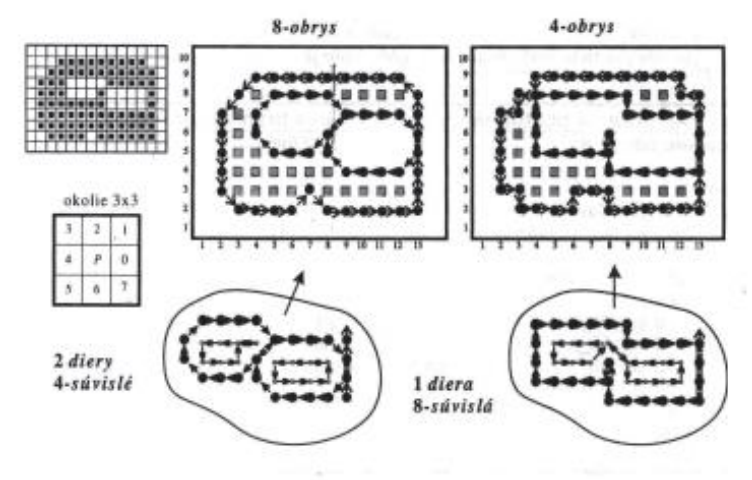

Obr. 8.5 Rozdiel medzi 8-obrysom a 4-obrysom tej istej oblasti

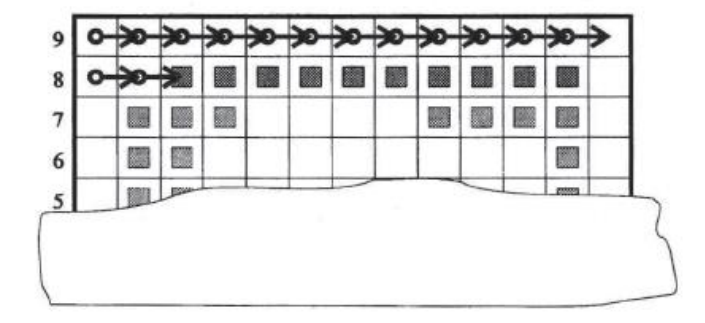

Obr. 8.6 Vyhľadanie prvého bodu v algoritme určenia obrysu

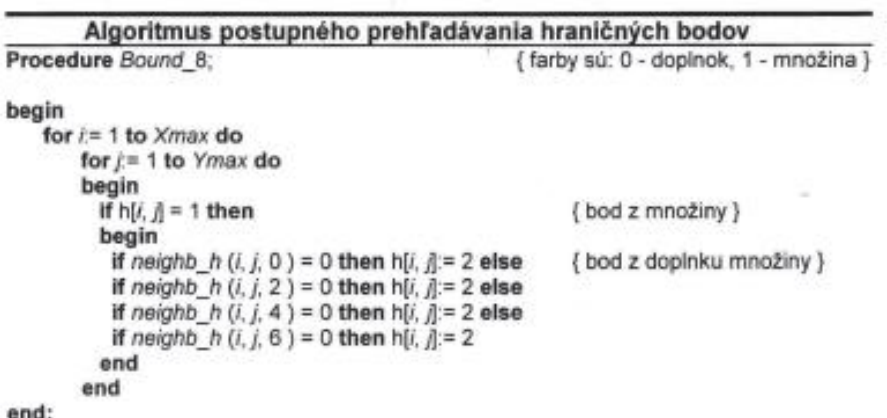

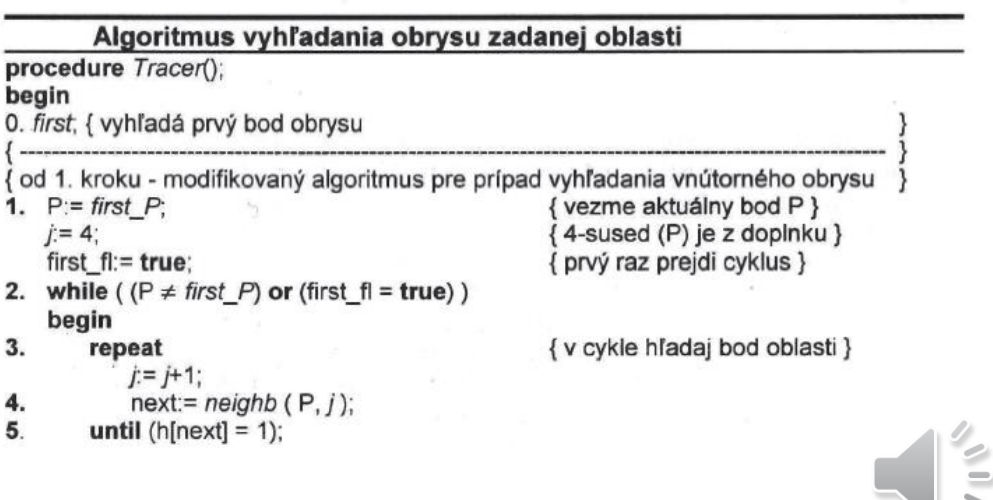

# **Image-Based-Rendering**

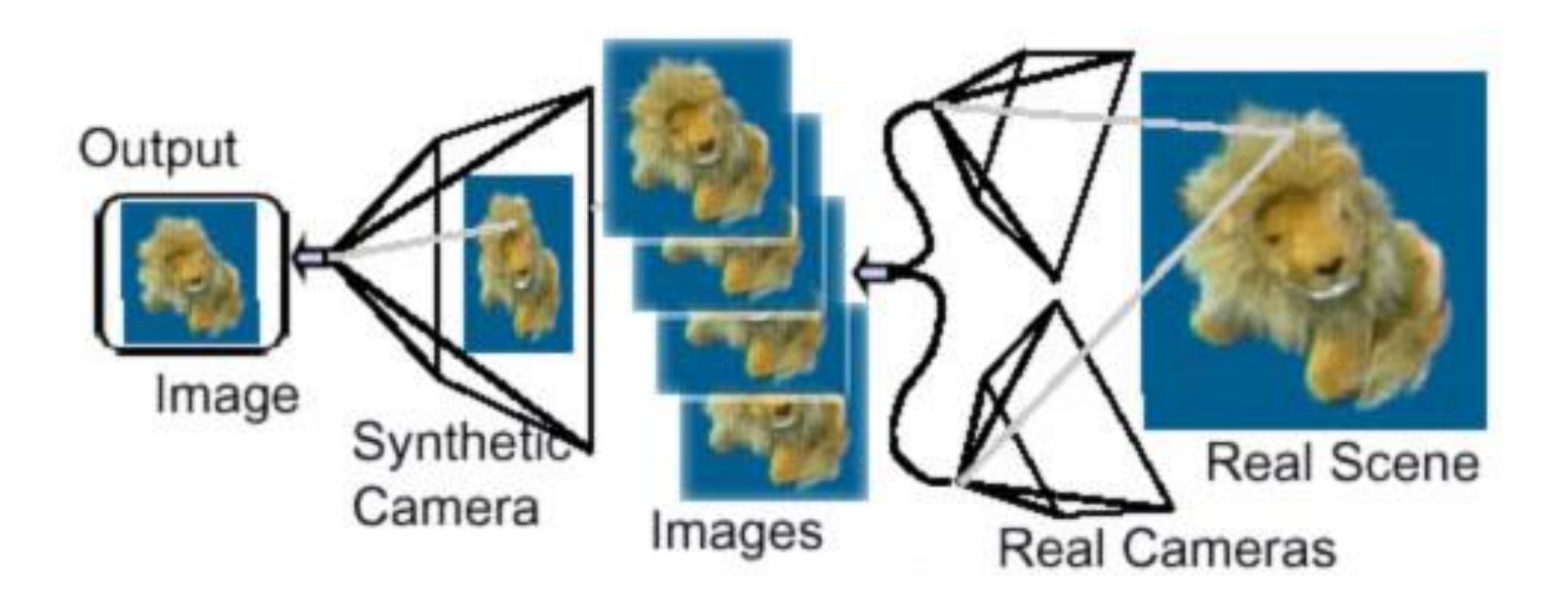

*Varied views on real scene combined to the new one*

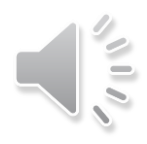

### **History before computers**

- Panorama of 'Old Edinburgh' by Robert Barker
- Barker's patent for painting panoramas expired in 1801, which meant the 360-degree images could be produced by rival artists

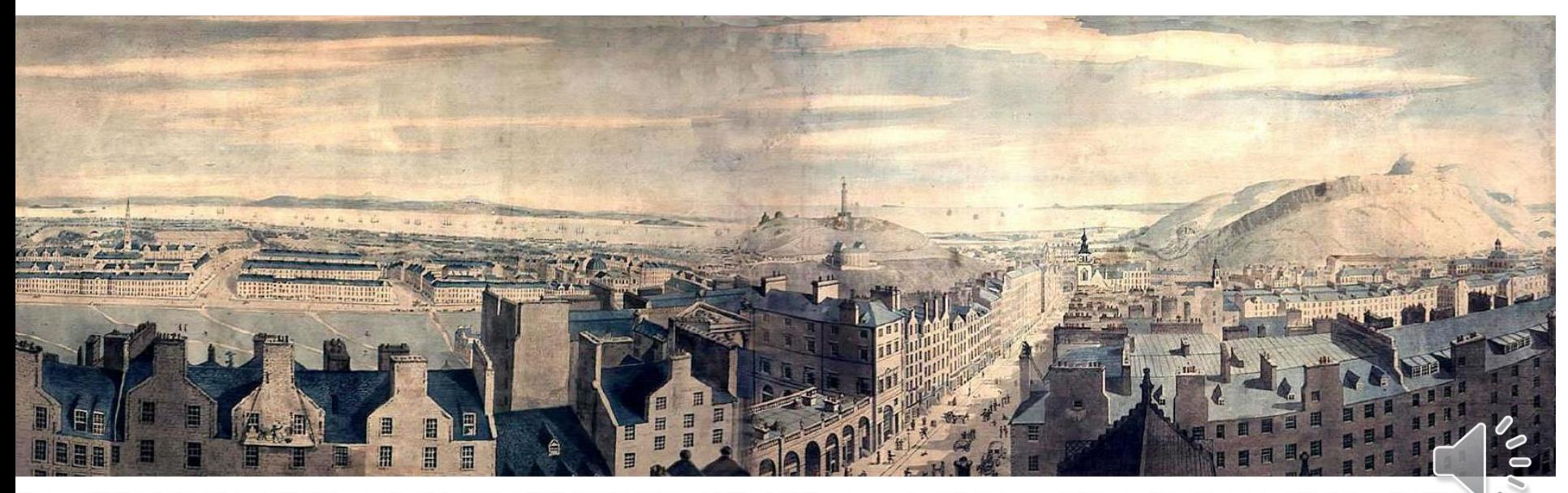

'Old Edinburgh' by Robert Barker is still in existance and resides at the The Edinburgh Virtual Environment Centre, University of Edinburgh. The Panorama was as wide as 300 feet and as high as 50. It is known as "Edinburgh

### **Street View 2007**

**Google Street View** 

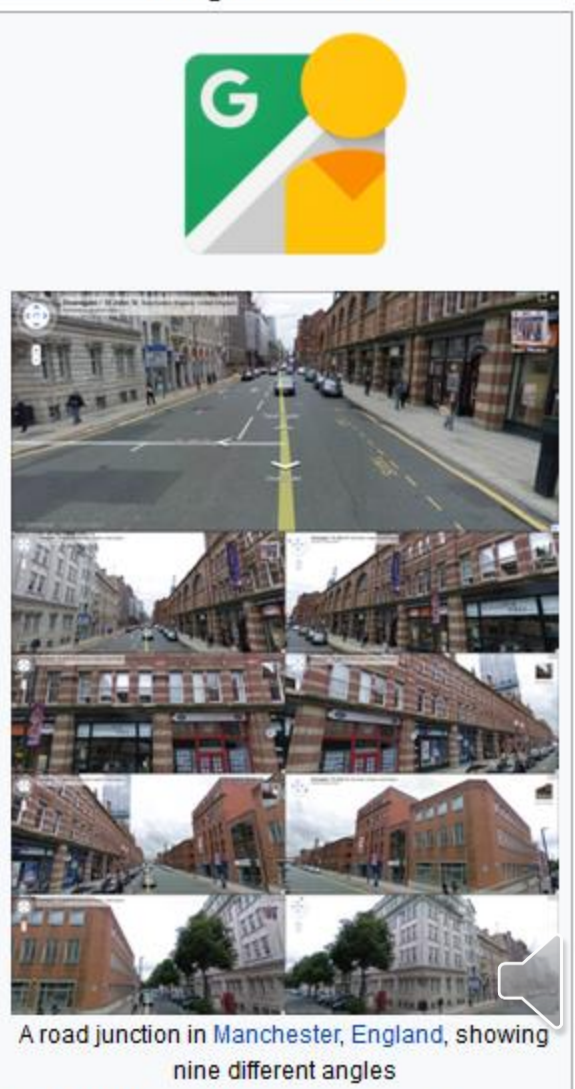

Ę

### **Autostitch**

• **[BL03]**

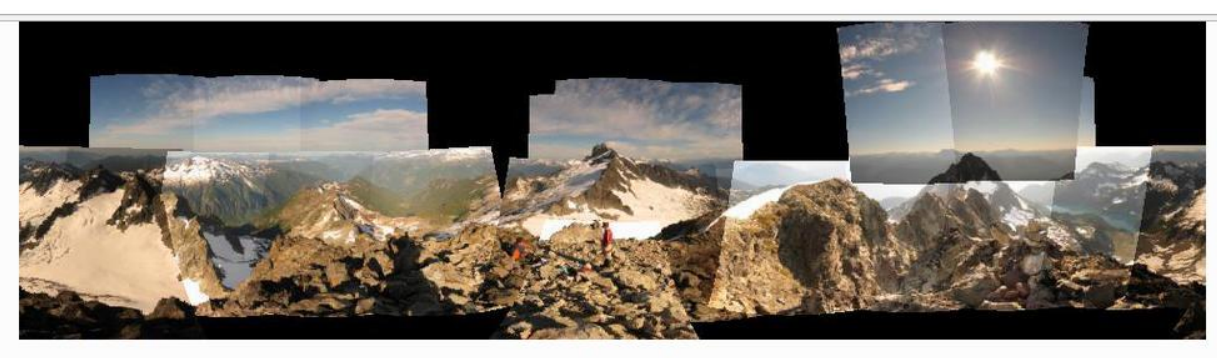

25 of 57 images aligned

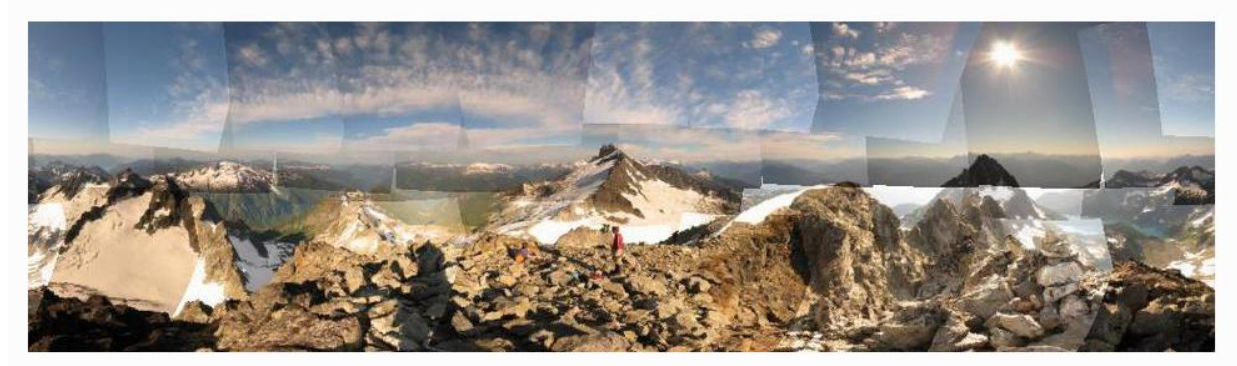

All 57 images aligned

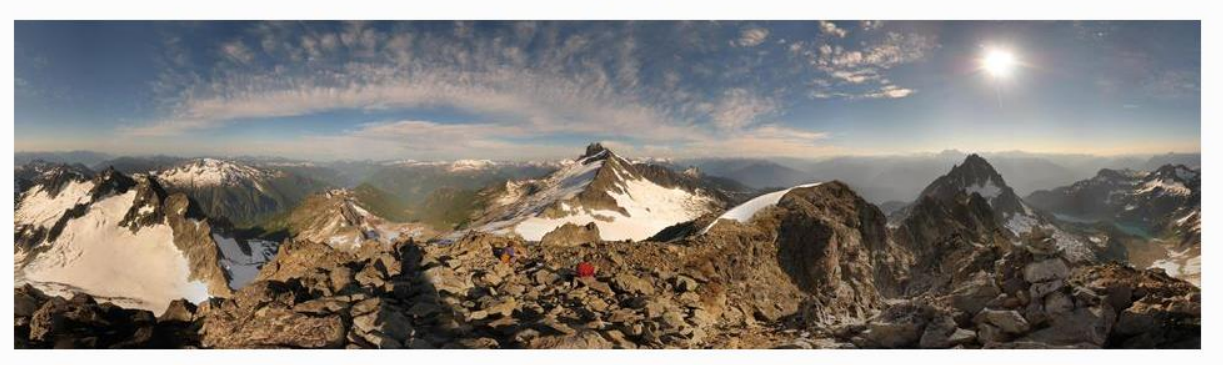

**Final Result** 

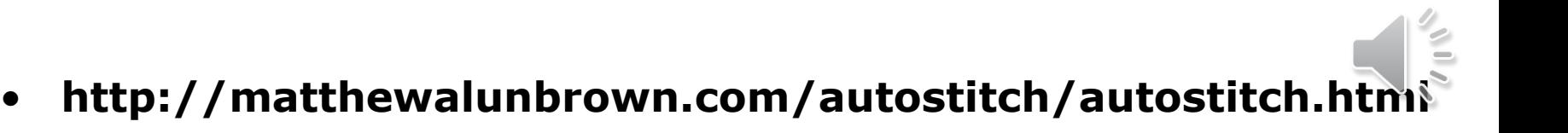

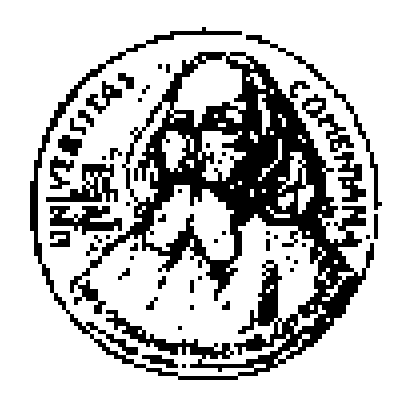

## **Spracovanie obrazu**

**Andrej FERKO Comenius University Bratislava PG1, 30. 11. 2020, FMFI UK**

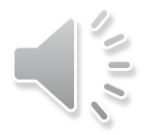